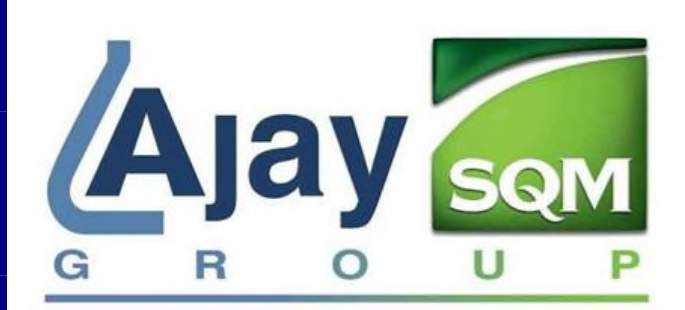

**AJAY EUROPE Zone Industrielle des Maltières 53 600 EVRON** 

# **Modélisation de dispersion des rejets atmosphériques chroniques**

# **Evaluation de l'indice de risque sanitaire**

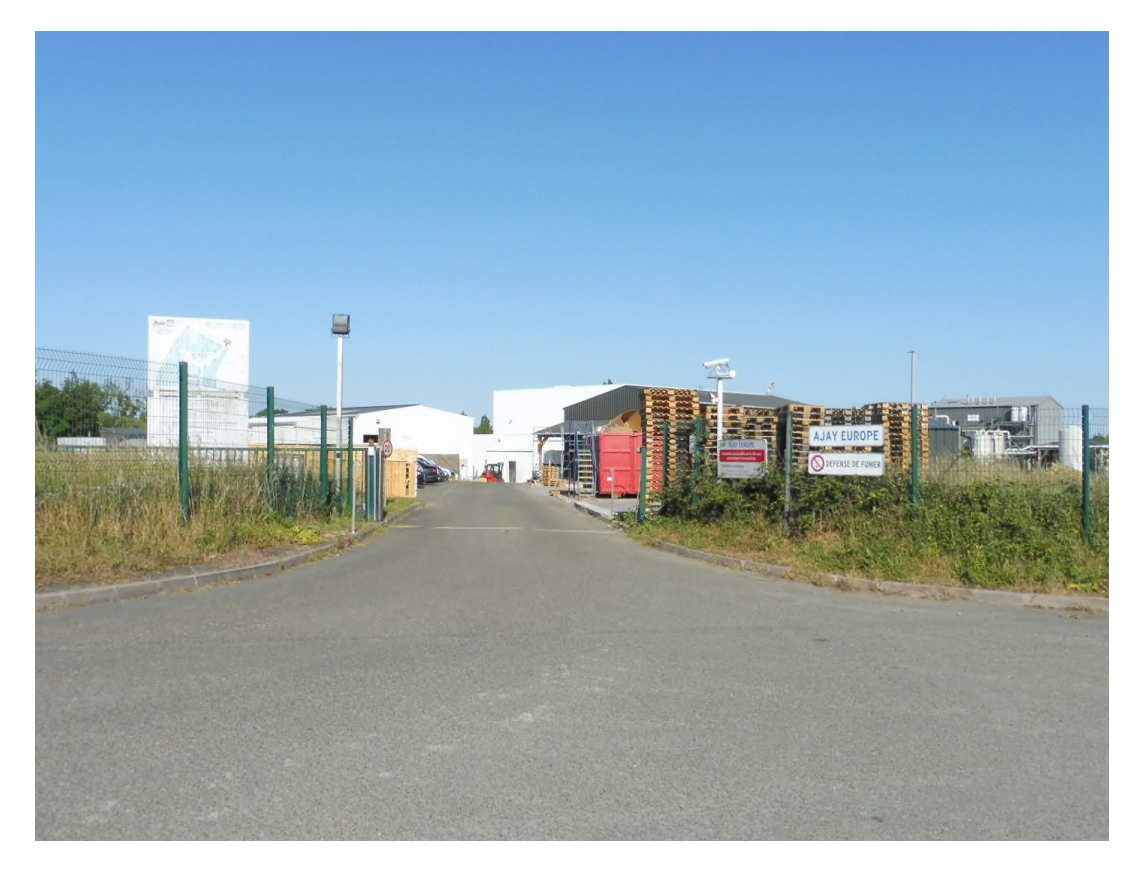

Unité de production de dérivés iodés

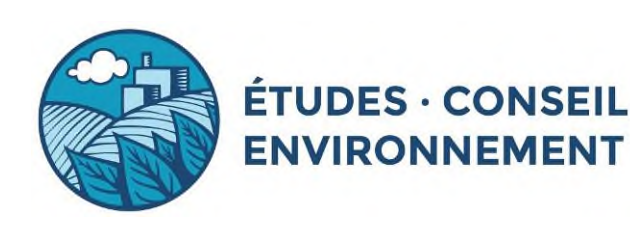

*Octobre 2020*

### **SOMMAIRE**

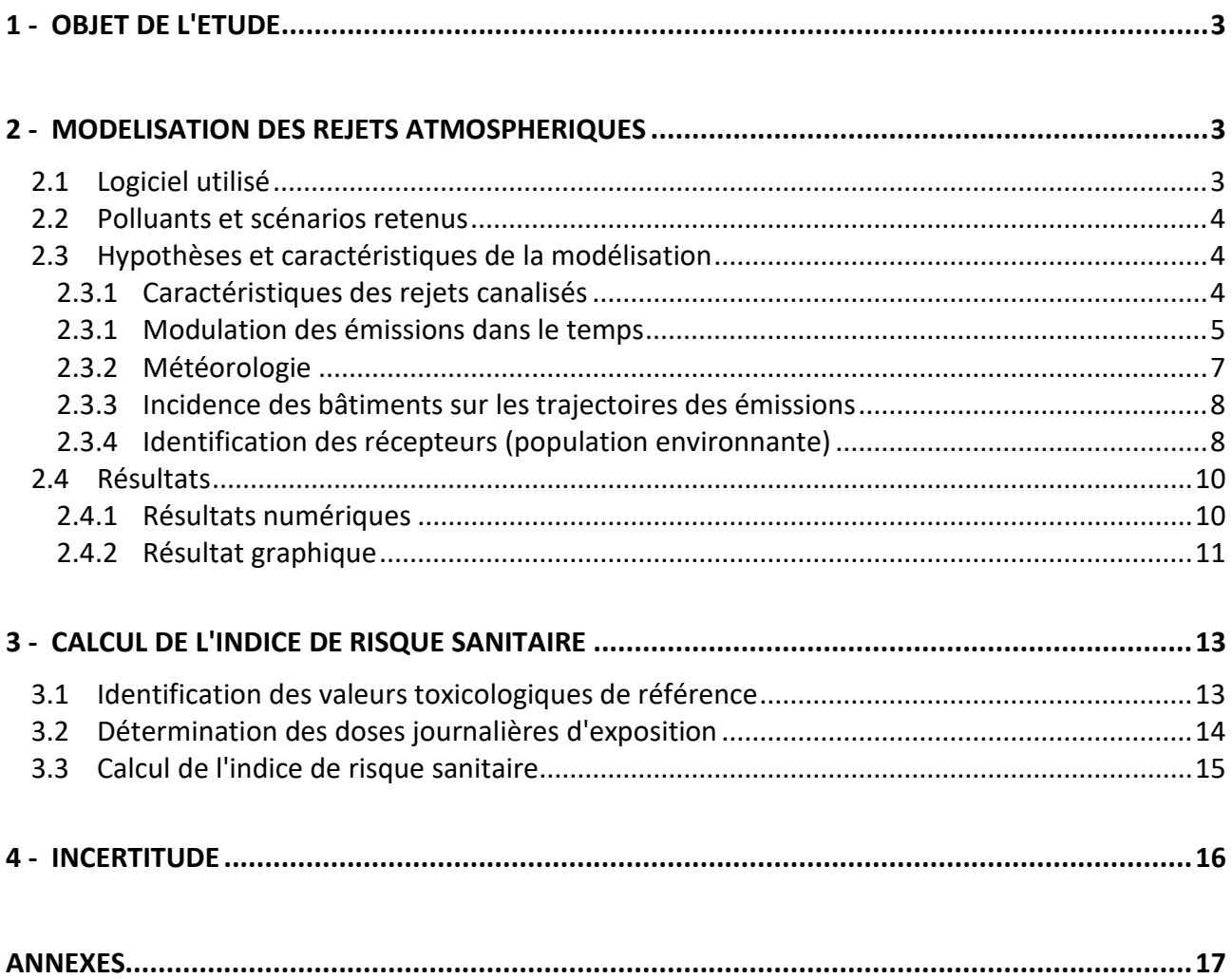

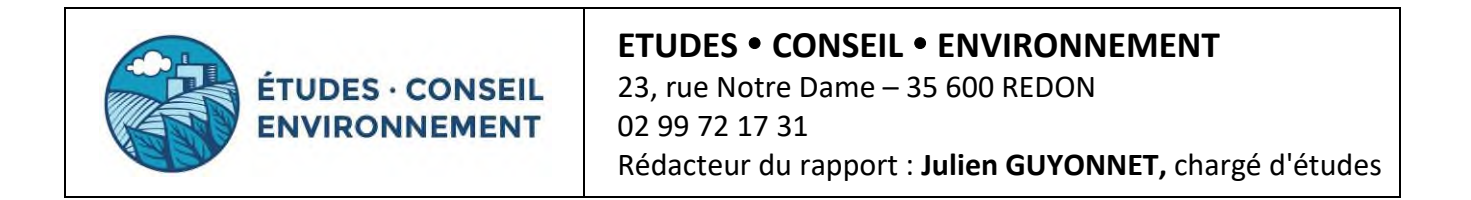

## *1 - Objet de l'étude*

**AJAY EUROPE** exploite une unité de production de dérivés iodés destinés aux industries de l'alimentation (humaine et animale), de la chimie fine et de la pharmacie.

**AJAY EUROPE** a sollicité **ETUDES CONSEIL ENVIRONNEMENT** afin de modéliser la dispersion des composés émis par l'activité de l'établissement. L'objectif de cette étude est par la suite d'évaluer les risques sanitaires potentiels sur les populations en considérant une approche de type Evaluation des Risques Sanitaires.

Cette modélisation a été réalisée avec le logiciel **BREEZE AERMOD**.

### *2 - Modélisation des rejets atmosphériques*

### **2.1 Logiciel utilisé**

Le calcul a été réalisé avec le **logiciel BREEZE AERMOD GIS Pro**, développé par Trinity Consultants (voir descriptif en annexe), qui permet de modéliser les phénomènes de dispersion atmosphérique de composés.

Ces calculs permettent de déterminer les niveaux de concentration prévisionnels en certains points déterminés, ainsi que de dresser une cartographie des courbes d'iso-concentration pour une exposition sur le long terme.

Ce logiciel est basé sur un modèle Gaussien dit de 2<sup>ème</sup> génération, où les facteurs de dispersion atmosphérique (latérale-horizontale d'une part et verticale d'autre part) sont calculés heure par heure.

L'interface logicielle BREEZE a été utilisée avec les outils suivants :

- version 9.0 pour AERMOD (modélisation),
- version 3.0 pour 3D ANALYST (exploitation des résultats graphiques).

### **2.2 Polluants et scénarios retenus**

Etant donné la nature des activités réalisées, les composés rejetés et pouvant avoir un effet sanitaire correspondent à l'iode et l'acide chlorhydrique (HCl).

Plusieurs installations du site sont susceptibles de rejeter ces composés. Les exutoires concernés sont équipés de dispositifs de traitement (tours d'abattage ou tour de stripping).

L'ensemble des rejets est canalisé, il n'y a pas d'émissions diffuses.

Les points de rejet considérés dans cette étude, en concertation avec **AJAY EUROPE**, sont les suivants :

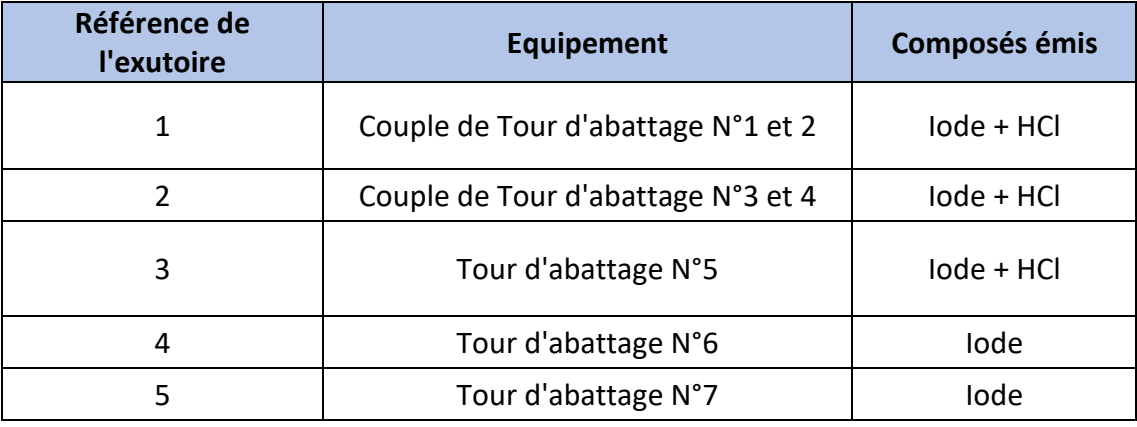

### **2.3 Hypothèses et caractéristiques de la modélisation**

### *2.3.1 Caractéristiques des rejets canalisés*

Les données suivantes sont intégrées au logiciel pour chaque point de rejet :

- Hauteur du point de rejet,
- Diamètre d'extraction,
- Vitesse de rejet.
- Température des fumées,
- Flux rejeté en g/s.

L'établissement procède à un contrôle annuel des émissions atmosphériques. Les concentrations mesurées peuvent varier d'une année à l'autre, les rejets étant associés à des conditions de production pouvant être différentes.

Afin de disposer de valeurs représentatives de l'activité, les hypothèses prises en compte pour chaque source correspondent à une moyenne des concentrations mesurées lors des 3 dernières campagnes de mesure (2018 à 2020).

Le tableau suivant présente les hypothèses de rejet prises en compte dans la modélisation.

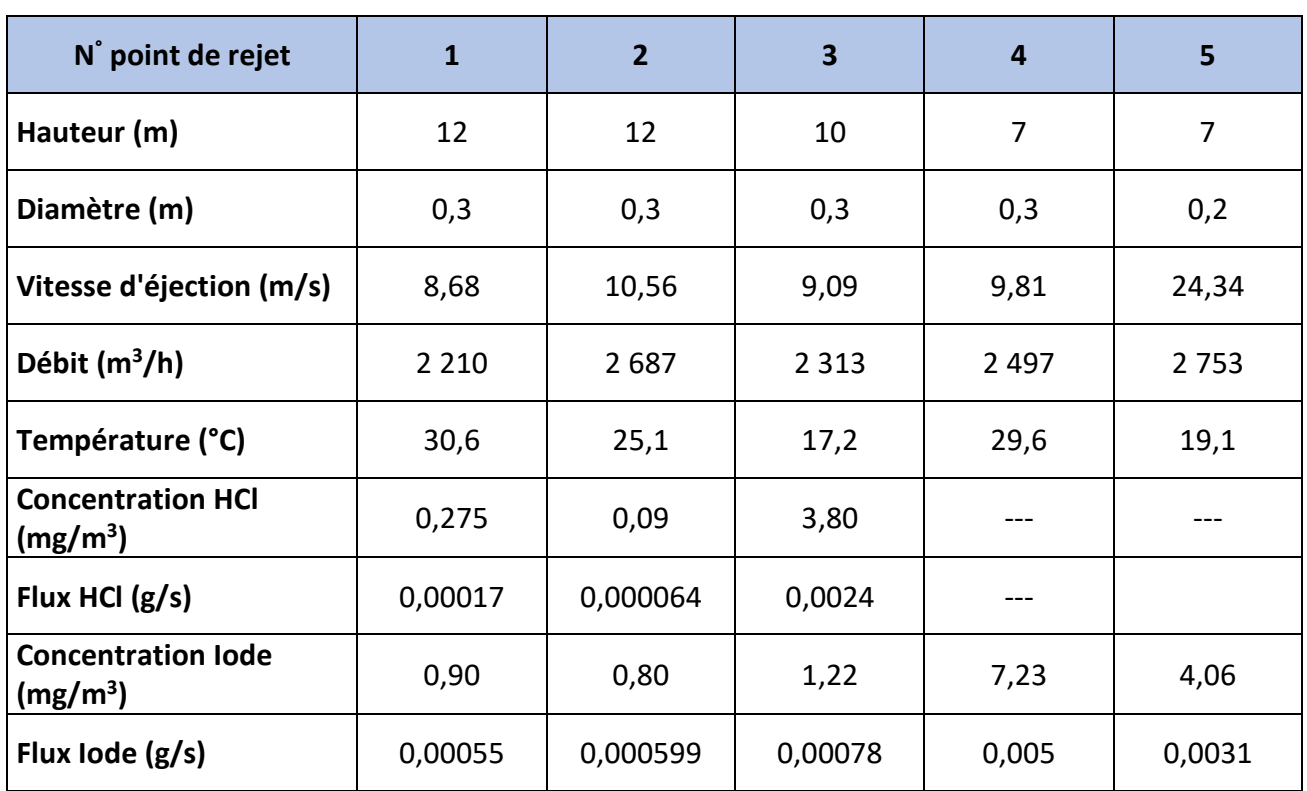

### *2.3.1 Modulation des émissions dans le temps*

Les périodes de rejet sont liées aux horaires de fonctionnement des différentes installations. Afin d'intégrer cette variabilité, les flux horaires massiques de chaque source ont été pondérés selon les conditions de production.

Dans le cas présent, les rejets N°1 à 4 fonctionnent en 3x8, du lundi 5 heures au vendredi 21 h. la source N°5 fonctionne de 8 h à 16 h du lundi au vendredi.

Pour exemple, l'extrait ci-dessous présente les modulations horaires considérées pour le rejet N°3 (tour d'abattage N°5).

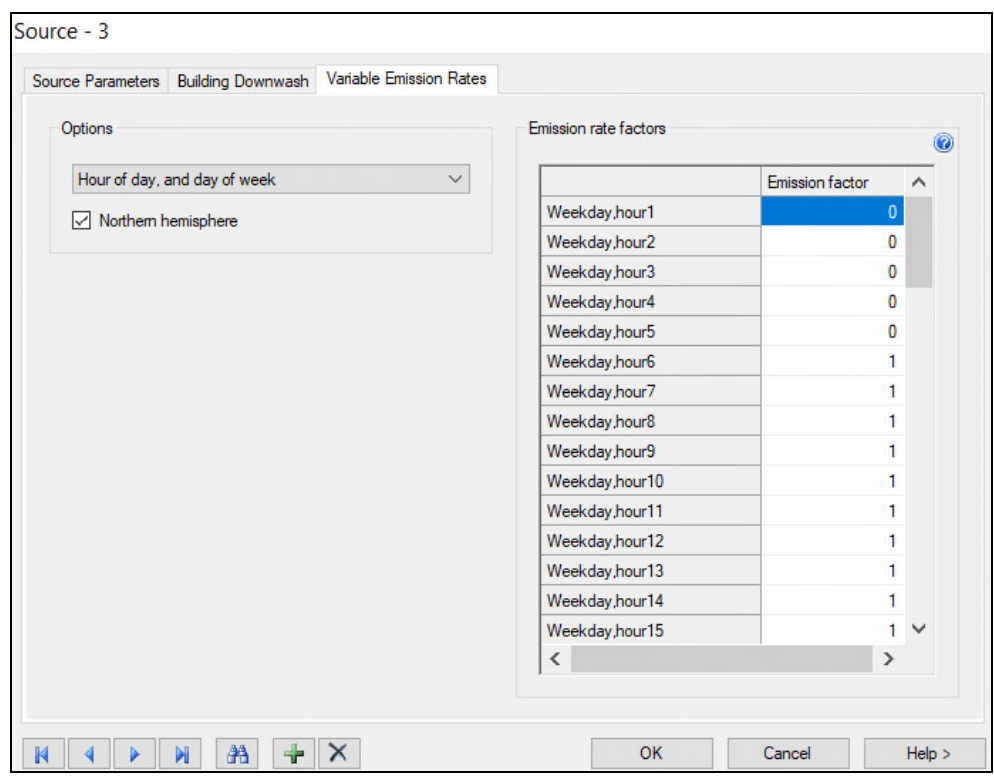

#### **Modulation horaire des émissions**  *(1 = fonctionnement ; 0 = arrêt)*

Il a également été considéré des périodes d'arrêts techniques complets du site. Dans le cas présent, 5 semaines d'arrêt ont été intégrées (3 semaines d'arrêt l'été et 2 l'hiver).

L'absence d'émission durant ces périodes d'arrêt a été intégrée à la simulation.

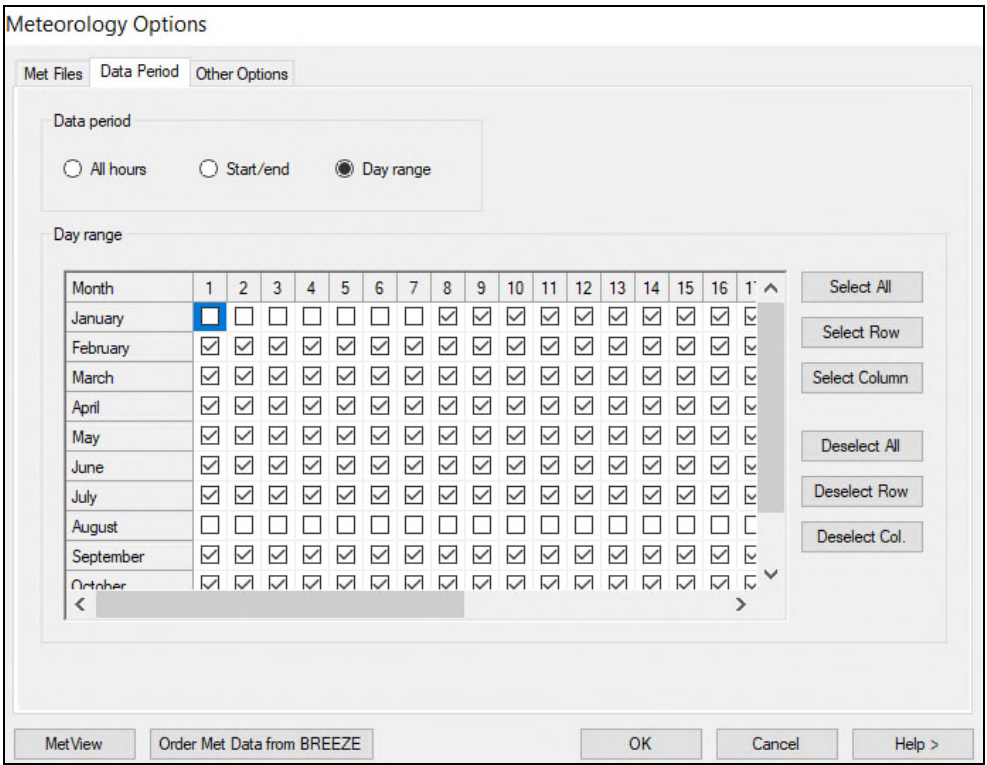

#### **Périodicité des émissions**

### *2.3.2 Météorologie*

**ETUDES CONSEIL ENVIRONNEMENT** a acquis auprès de METEOFRANCE, une archive annuelle brute tri horaire couvrant les années 2017 à 2019 (dernières données consolidées disponibles), pour la station de LAVAL - ENTRAMMES, comprenant :

- TEMPERATURE (°C),
- VITESSE DU VENT (m/s),
- DIRECTION du vent (°),
- NEBULOSITE (octats).

La rose des vents calculée par le logiciel pour la période 2017 – 2019 met en évidence que les vents dominants sont de secteurs Nord et Sud-Ouest.

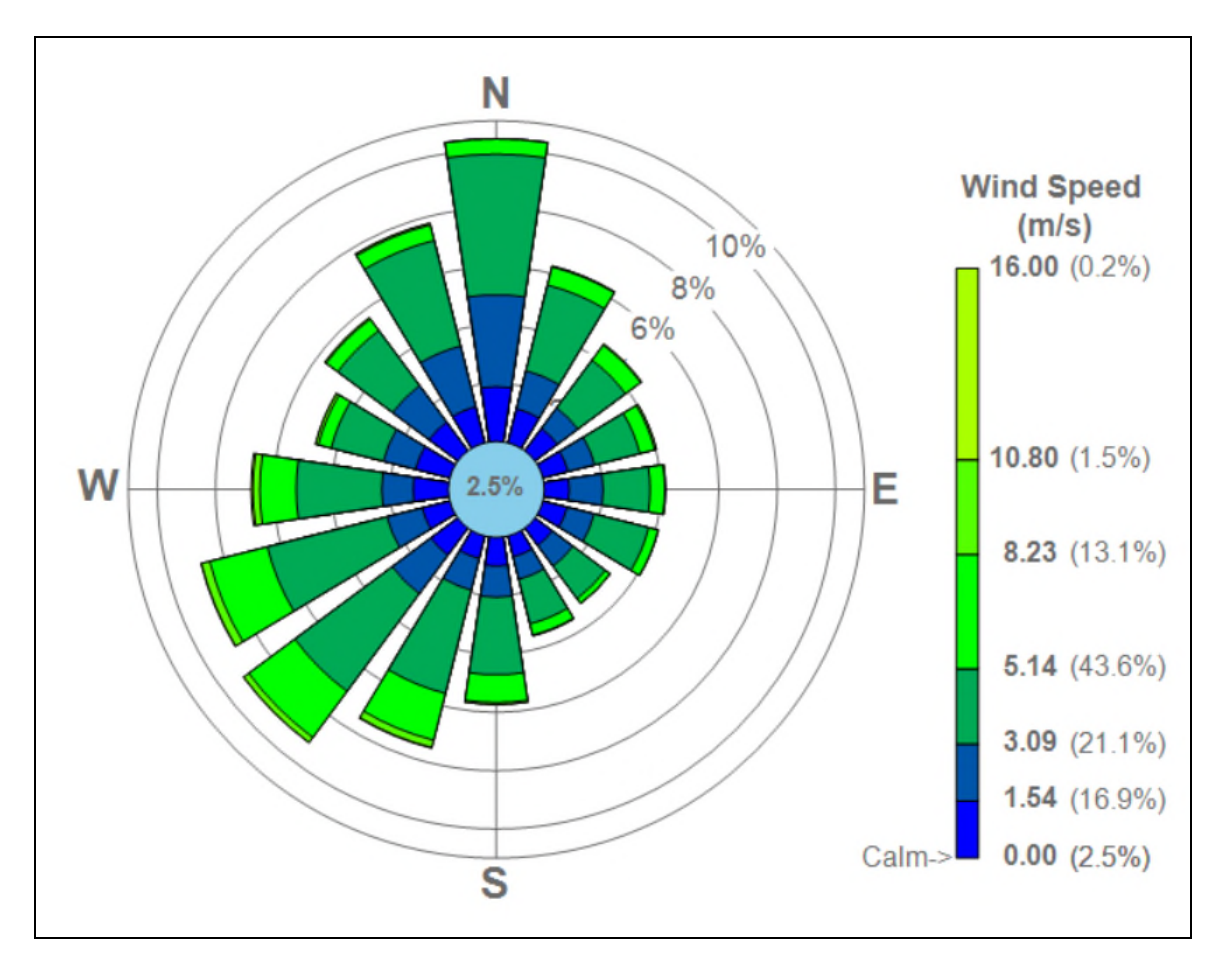

**Rose des vents calculée par le logiciel selon les données METEOFRANCE Station de LAVAL - ENTRAMMES (période 2016 – 2018)** 

### *2.3.3 Incidence des bâtiments sur les trajectoires des émissions*

Ce modèle développé par l'US EPA permet de prendre en compte les phénomènes de cavitation derrière des bâtiments dans l'axe du vent ainsi que sous un bâtiment supportant une ou des sources (modification des conditions de dispersion en fonction du sens du vent).

Cette option a été prise en compte dans la modélisation, en raison de la taille des bâtiments et des sources émettrices.

Les différents bâtiments du site présentent des hauteurs variant de 6 à 13 m.

Il n'y a pas d'autres bâtiments à proximité du site pouvant influencer significativement la dispersion des polluants (bâtiments de faible taille par rapport à la hauteur des points de rejet).

### *2.3.4 Identification des récepteurs (population environnante)*

La modélisation a été réalisée pour une grille présentant les dimensions suivantes :

- Carré de 4 km de côté, centré sur le site (soit 2 km de part et d'autre des différents équipements).
- Pas de calcul de 50 mètres.

Les calculs de courbe d'iso-concentration sont établis pour chaque nœud de la grille définie précédemment. Le logiciel permet de désigner des récepteurs spécifiques pour lesquels les calculs seront effectués en complément des nœuds de la grille.

Les récepteurs spécifiques pris en compte correspondent aux habitations situées dans les différents axes autour du site.

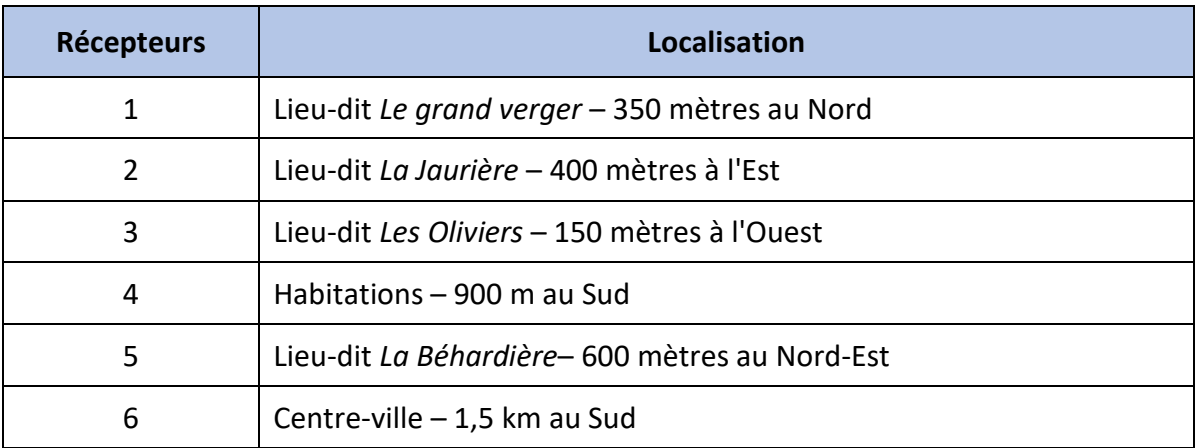

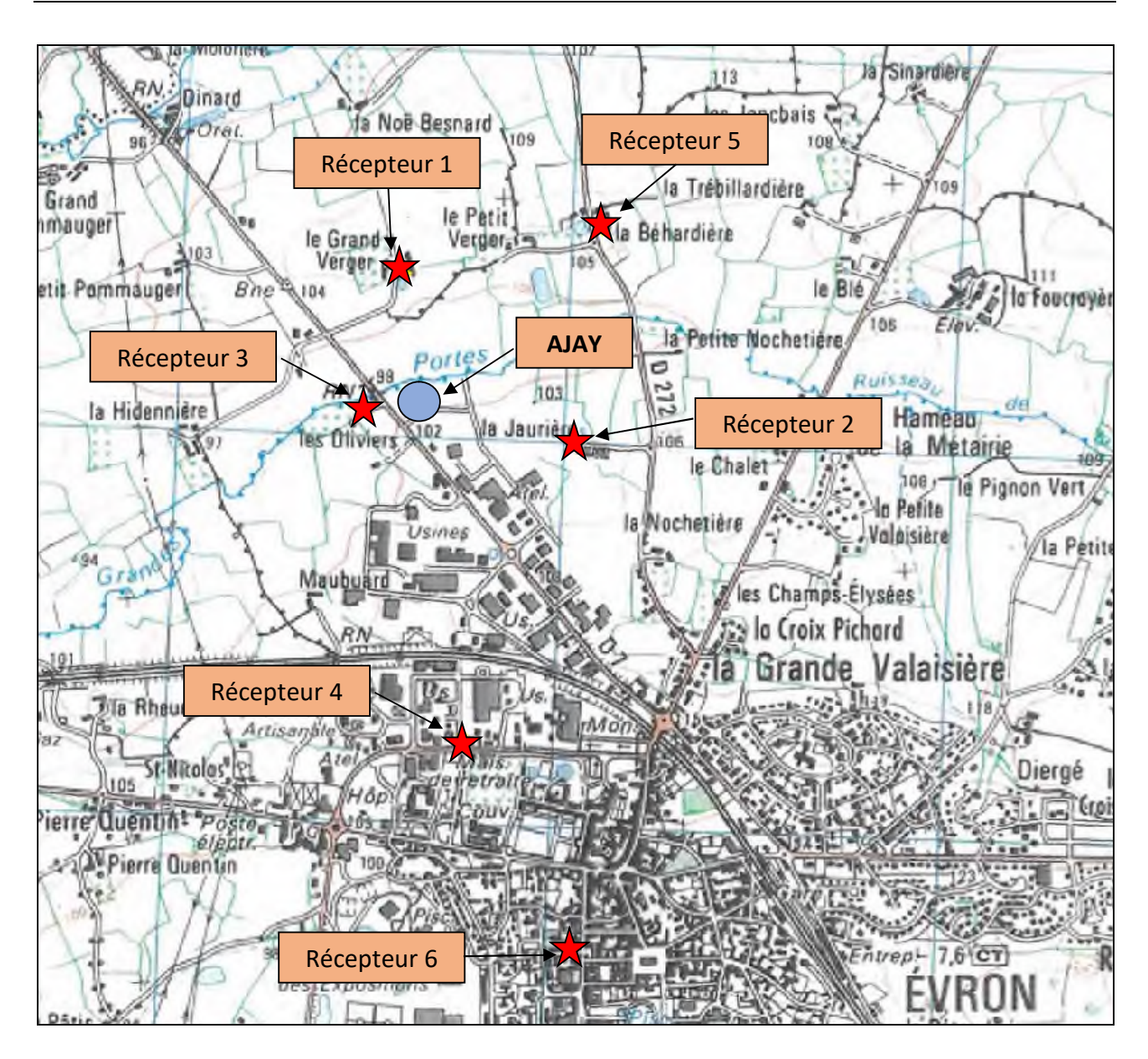

**Localisation des récepteurs spécifiques** 

### **2.4 Résultats**

Les résultats bruts du logiciel BREEZE AERMOD sont joints en annexe.

### *2.4.1 Résultats numériques*

Les résultats des calculs de concentration sont présentés dans les tableaux suivants.

### **Calcul au niveau des récepteurs spécifiques**

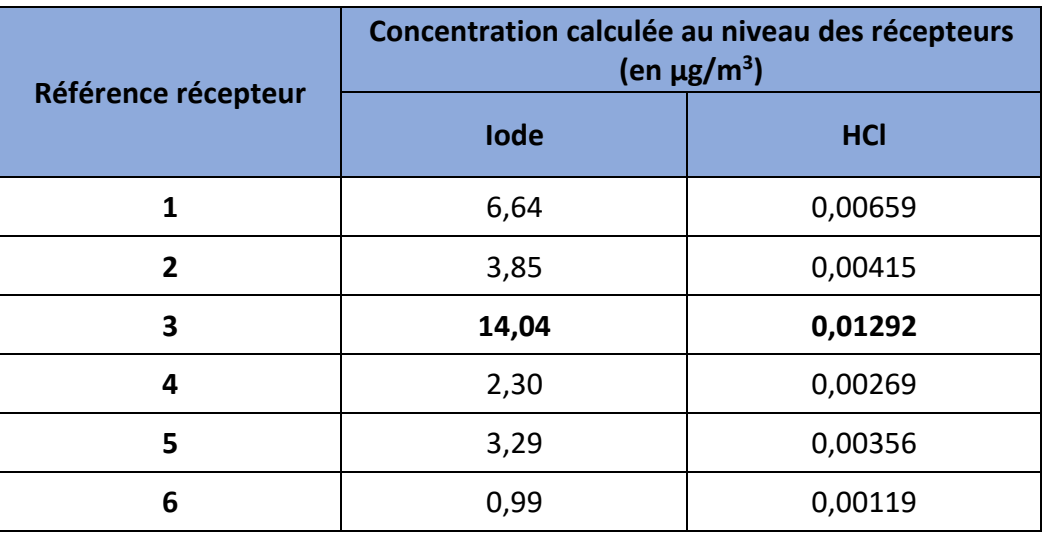

**Les concentrations maximales sont calculées au niveau du récepteur 3 (lieu-dit** *Les Oliviers* **– 150 mètres à l'Ouest du site).** 

### **Concentration maximale calculée**

Pour chacun des composés, la valeur maximale est calculée à l'intérieur de l'emprise du site.

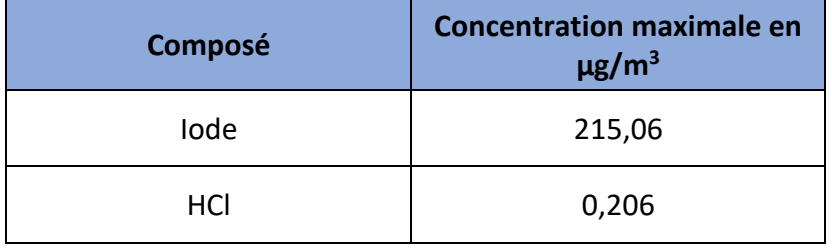

### *2.4.2 Résultat graphique*

Les résultats obtenus sont visualisés sous forme d'une cartographie représentant une coupe horizontale du panache au niveau du sol, et définissant les courbes d'iso-concentrations pour le polluant considéré (valeurs en µg/m<sup>3</sup>).

Ce plan localise également les récepteurs spécifiques pris en compte.

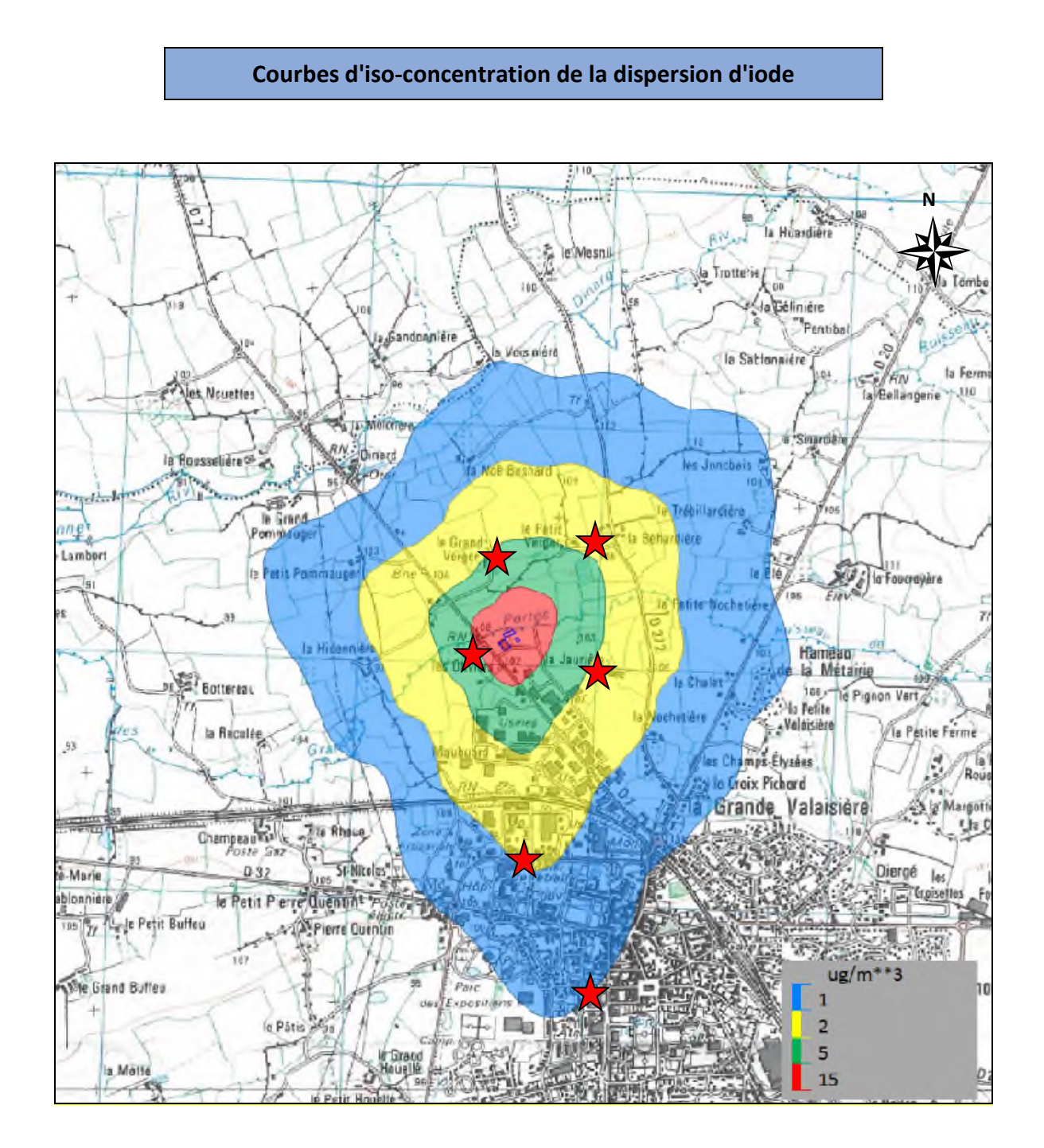

Courbes d'iso-concentration de la dispersion de HCl

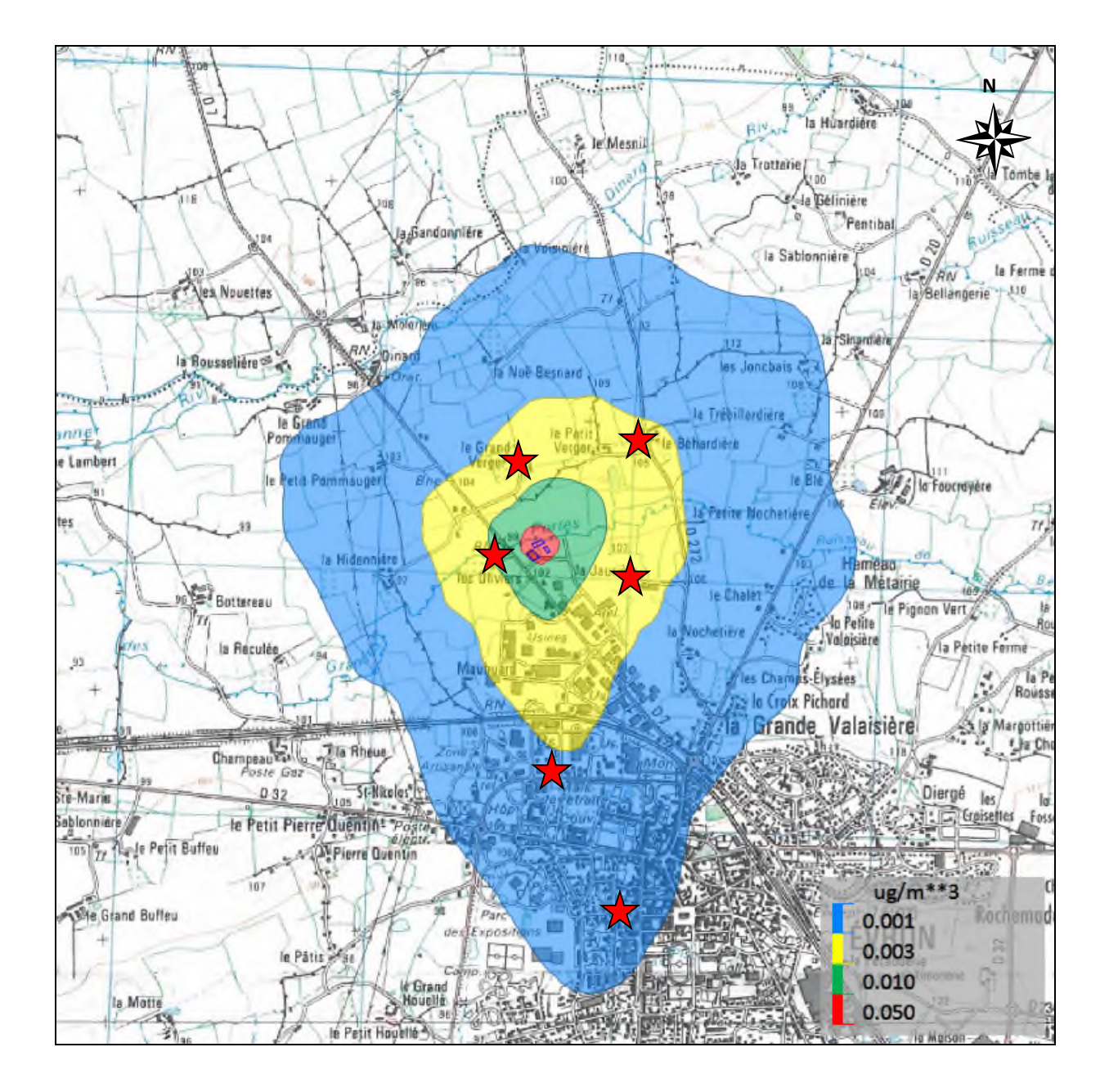

### *3 - Calcul de l'indice de risque sanitaire*

La démarche de calcul de l'indice de risque sanitaire s'appuie sur les éléments de la circulaire du 9 août 2013 relative à la démarche de prévention et de gestion des risques sanitaires des installations classées soumises à autorisation.

Même s'il ne s'agit pas d'une ERS (Evaluation des Risques Sanitaires) globale, ce calcul permet de déterminer le niveau de risque sanitaire pour les polluants considérés (iode et HCl). Dans le cas présent, étant donné que seules les émissions atmosphériques ont été étudiées, le calcul portera uniquement sur les risques potentiels liés à l'inhalation des composés émis.

Le calcul de l'indice de risque sanitaire est basé sur une comparaison entre la concentration de polluant au niveau des récepteurs (donnée issue de la précédente modélisation) et une valeur toxicologique de référence (VTR).

Une VTR est un indice toxicologique qui permet, par comparaison avec l'exposition, de qualifier ou de quantifier un risque pour la santé humaine.

### **3.1 Identification des valeurs toxicologiques de référence**

Il existe quatre types de VTR différentes :

- **La Dose Journalière Admissible (DJA)** est définie pour les différents polluants présentant des **risques de toxicité par voie cutanée ou orale**. Elle correspond à la quantité de toxique, rapportée au poids corporel, qui peut être administrée à un individu sans provoquer d'effet nuisible, en l'état actuel des connaissances.
- **La Concentration Admissible dans l'Air (CAA)** est identifiée pour les différents polluants présentant des **risques de toxicité par voie respiratoire**. La CAA définit la teneur maximale théorique en composé toxique de l'air ambiant qu'un individu peut inhaler sans s'exposer à un risque nuisible.
- **L'excès de Risque Unitaire (ERU)** est défini pour les différents polluants présentant des **risques cancérigènes par voie orale ou cutanée**. L'ERU représente la probabilité individuelle théorique de contracter un cancer pour une exposition vie entière égale à 1 mg/kg.j de produit toxique.
- **L'excès de Risque Unitaire par Inhalation (ERUI)** est défini pour les différents polluants présentant des **risques cancérigènes par voie respiratoire**. L'ERUI représente la probabilité individuelle de contracter un cancer pour une concentration de produit toxique de 1  $\mu$ g/m<sup>3</sup> d'air inhalé par un sujet.

Dans le cas d'**AJAY** (voie d'exposition par inhalation), seules les VTR de type CAA et ERUI ont été recherchées pour les différents composés recensés (données issues des bases de données de l'INERIS et de l'ANSES).

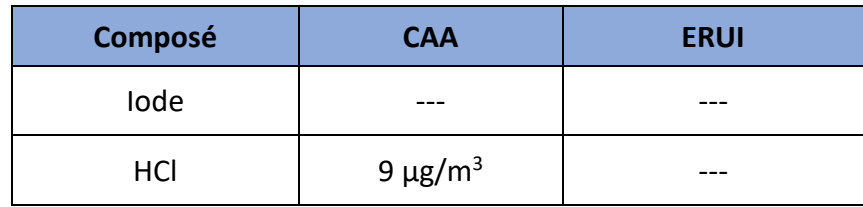

Seul le composé HCl dispose d'une VTR (absence de VTR pour l'iode).

Aucune VTR n'est établie pour des effets sans seuil (absence d'effet cancérigène potentiel).

Par excès et à titre d'information, un calcul de l'indice de risque sera établi sur la base de la VLEP<sup>1</sup> pour l'iode. La prise en compte de cette valeur est donc largement majorante.

La VLEP pour l'iode s'élève à 1 mg/m<sup>3</sup>.

### **3.2 Détermination des doses journalières d'exposition**

### **L'analyse porte sur une exposition chronique avec des effets induits par une administration réitérée à long terme et à faible dose ou concentration.**

Dans un premier temps, il s'agit de déterminer à quelles doses de polluants les populations sont exposées selon les scénarios retenus.

La dose journalière d'exposition correspond à la Concentration Inhalée (CI) qui est égale à la concentration moyenne en polluant dans l'air respiré par jour par la population.

$$
CI = C_a \times K
$$

- **CI** : Concentration moyenne inhalée par jour exprimée en µg/m<sup>3</sup>
- C<sub>a</sub>: Concentration en polluant dans l'air µg/m<sup>3</sup> (valeur issue de la modélisation)
- **K** : : Coefficient intermédiaire d'exposition

$$
K = F_{a} \times \frac{t_{\text{Ex}}}{t_{\text{Ve}}} \times F_{\text{exa}} \times F_{\text{exj}}
$$

| <b>Paramètres</b> | <b>Définition</b>                          | Valeur du paramètre selon<br>l'hypothèse majorante d'une<br>exposition permanente       |
|-------------------|--------------------------------------------|-----------------------------------------------------------------------------------------|
| $F_a$             | Facteur d'absorption du polluant           | Par défaut 100 % = 1                                                                    |
| $t_{Ex}$          | Nombre d'années d'exposition               | 30 ans (exposition rationnelle)                                                         |
| $t_{Ve}$          | Années de la vie entière                   | 80 ans (durée moyenne de vie<br>entière)                                                |
| $F_{\rm exa}$     | Fréquence d'exposition annuelle (j/365 j)  | Pondération prise en compte par<br>le logiciel (modulation temporelle<br>des émissions) |
| $F_{\rm exj}$     | Fréquence d'exposition journalière (h/24h) |                                                                                         |
| $K = 0,37$        |                                            |                                                                                         |

<sup>&</sup>lt;sup>1</sup> Valeur Limites d'Exposition Professionnelle, correspondent à la concentration maximale d'une *substance chimique dans l'air du milieu de travail qui ne provoque pas d'effet néfaste sur la santé des travailleurs ou de nuisance inacceptable* 

Conformément aux données INERIS, une durée d'exposition de 30 ans a été intégrée, en se basant sur le 90<sup>ème</sup> percentile des durées de résidence des abonnés à EDF (Etude Nedelec réalisée en 1998).

Cette donnée correspond également aux valeurs par défaut prises en compte par l'US-EPA en 1989 (rapport INERIS – Décembre 2006 – Démarche d'évaluation des risques sanitaires pour les substances chimiques - origine, objectifs et postulats aux Etats-Unis) précisant "une durée maximale de 30 ans d'exposition peut être utilisée pour estimer une "exposition raisonnablement majorante".

### **3.3 Calcul de l'indice de risque sanitaire**

La caractérisation du risque concerne ici des polluants à *effets toxiques à seuil <sup>1</sup> .*

Ce calcul a été réalisé à partir du récepteur spécifique où la concentration maximale a été calculée par le logiciel (lieu-dit *Les Oliviers*).

Pour la voie d'exposition retenue (inhalation) et pour les polluants à *effets toxiques à seuil*, l'Indice de Risque est calculé sur la base de la formule suivante :

$$
IR = \frac{CI}{CAA} = \frac{Ca \times K}{CAA}
$$

### où : IR = Indice de Risque

 CI = Concentration Inhalée Ca = Concentration dans l'air en  $\mu$ g/m<sup>3</sup> (valeur issue de la modélisation) K = coefficient intermédiaire d'exposition CAA = Concentration Admissible dans l'Air en  $\mu$ g/m<sup>3</sup> (VTR). Dans le cas de l'iode, en l'absence de VTR, le calcul est par excès basé sur la VLEP.

### **Le risque sanitaire est estimé comme acceptable si l'indice de risque calculé est inférieur à 1.**

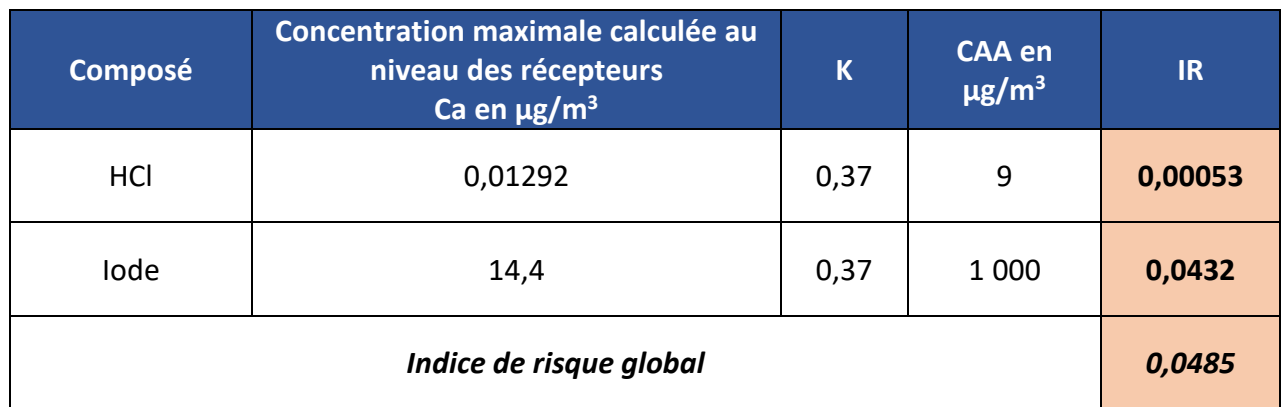

**L'indice de risque cumulé (0,0485) est largement inférieur à 1.** 

*<sup>1</sup> Absence de composé recensé comme cancérigène et présentant un effet toxique sans seuil.* 

Par ailleurs, même en considérant les concentrations maximales calculées pour chacun des composés, l'indice de risque serait de 0,079.

**Selon les calculs réalisés et en considérant des hypothèses majorantes (prise en compte de la VLEP pour l'iode en l'absence de VTR pour ce composé), l'indice de risque calculé (0,0485) est largement inférieur à 1.** 

**Même en considérant une incertitude évaluée à 15 % (voir paragraphe suivant), l'indice de risque calculé reste largement inférieur à 1.** 

### *4 - Incertitude*

Selon les éléments de la littérature scientifique, et notamment dans le guide de bonne pratique édité par le Ministère néo-zélandais (*Good Practice Guide for Armospheric Dispersion Modelling, juin 2004, Manatū MōTe Taiao)*, l'application du modèle gaussien n'est pas préconisée pour des distances entre source et récepteur inférieures à 50 mètres. Pour des distances comprises entre 50 et 100 mètres, le logiciel AERMOD reste adapté, mais la prise en compte d'une marge d'incertitude est préconisée.

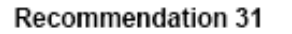

The approximate range applicability of plume models is:

- a) receptors < 50 m from source acknowledge large uncertainties and do not rely on model results (applies to most models, but AERMOD, ADMS, then ISCPRIME and AUSPLUME-PRIME may perform better in this circumstance)
- b) receptors 50 m 100 m from source use model results with some caution
- c) receptors 100 m 10 km from source this is the usually accepted range of model applicability, although results for distances greater than about 5 km will lose accuracy due to wind shifts over that distance
- receptors >10 km from source do not rely on plume model results; instead use a d) mesoscale or regional model which uses wind fields over the extent of the grid.

Dans le cas présent, l'habitation la plus proche est située à 150 mètres du site.

Même si l'incertitude du résultat pour ce point est évaluée à 15 %, le logiciel utilisé reste adapté à cette modélisation.

# *ANNEXES*

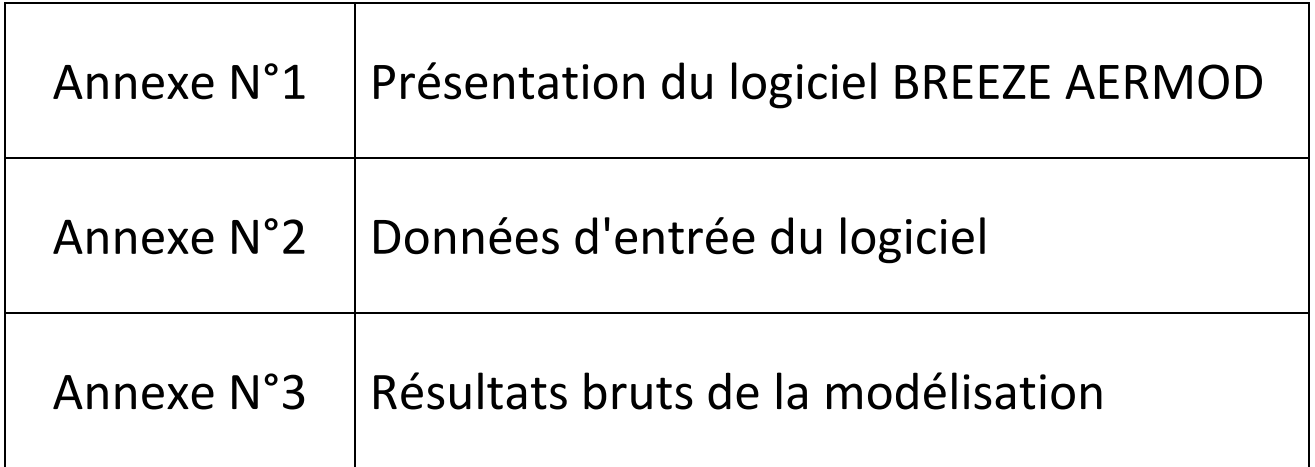

# **Annexe N°1**

# **Présentation du logiciel BREEZE AERMOD**

## **AERMOD/ISC**

#### Un logiciel construit en pensant à vous...

BREEZE<sup>8</sup> AERMOD/ISC sous Windows<sup>8</sup> est un système modélisateur pour la qualité de l'air, de nouvelle génération. Il est prévu pour les exigences les plus universelles, réglementaires ou non. Ce programme s'exécute pour évaluer l'impact des émissions atmosphériques de sources industrielles. Il intègre les versions les plus récemment développées de AERMOD (incluant l'algorithme PRIME de rabattement sur bâti) et ISC. Ces deux modules de calcul simulent les concentrations issues de sources aussi bien ponctuelles que linéaires, surfaciques, volumiques ou sporadiques variables depuis toutes sortes de terrains. Bien que ISC ait été réglementairement reconnu pour les analyses à court

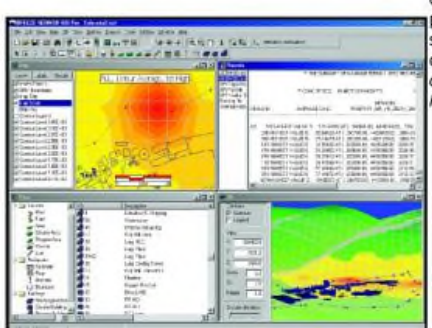

terme, AERMOD devrait emporter la préférence depuis .<br>son référencement dans le 'Guideline on Air Quality Modeling'.

> Visualisations simultanées des données (input), des résultats, et d'images  $en$   $2-D$ et en 3-D.

#### Importation de fichiers 'Shapefile' (Arcview®) : importe 'shapefiles' en tant que 'basemaps' avec les adaptations pertinentes pour divers types de<br>projections, ce qui est très important pour convertir correctement en coordonnées UTM. Exporte les polygones 'shapefile' en coordonnées UTM.

**BREEZE GRAPHICS : transfère vos résultats et** informations sur les éléments modélisés via un lien direct vers Golden Software's Surfer<sup>®</sup>. L'outil GRAPHICS vous permet également de couner/coller les emplacements-cibles et les résultats dans des feuilles de champ d'expansion ('spreadsheets')

- **BREEZE WINDROSE : visualise des schémas** polaires (« roses des vents ») pour la vitesse et la direction du vent, ce qui matérialise les conditions du vent local.
- **BREEZE METVIEW**: visualise et édite les données météorologiques.
- Fonction d'annulation illimitée : efface les actions récentes

#### **BREEZE AERMOD / ISC Performances des Produits**

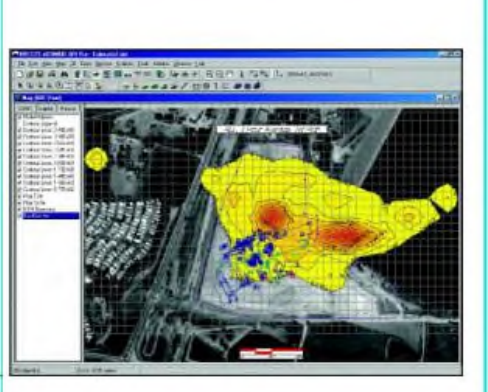

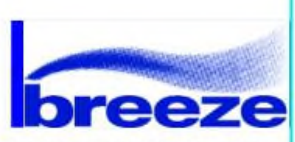

AERMOD / ISC Pro : système de modélisation aérodynamique destiné au professionnel de la qualité de l'air qui apprécie la puissance globale de calcul mais n'exige pas de prestations géographiques complémentaires. Le produit 'Pro' au complet offre BREEZE ISC et AERMOD, tous 2 utilisables avec ou sans PRIME.

AERMOD / ISC GIS Pro : proposé aux professionnels qui ont besoin de la souplesse apportée par l'utilisation de GIS (système d'information géographique), de données et d'impressions cartographiques. Ce pack couvre toutes les capacités de la suite AERMOD/ISC Pro et en outre

- Interface GIS intégrée : intègre automatiquement des données en une seule page de présentation. Le GIS reconnaît toute association de fichiers AutoCAD<sup>1</sup> DXF, Shapefiles, MapInfo Tab, DEM, et autres formats connus en géographie.
- Analyse de Population : réalise des analyses à l'aide de données démographiques suivies, soit pour des seuils indiqués par l'utilisateur ou pour des niveaux de concentrations automatiques.
- Types prédéfinis de tracés et grilles : choisit parmi 9 modalités issues des programmes graphiques de Golden Software's Surfer<sup>®</sup>. Le basculement instantané des options de grille accélère et facilite l'interprétation des concentrations résultantes.

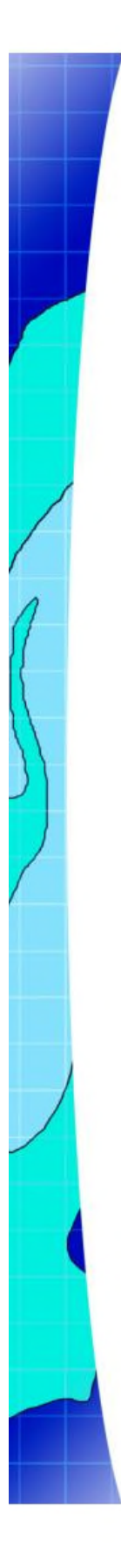

### **Fonctionnalités**

Parcourez le système et effectuez vos opérations grâce aux propriétés suivantes, dans les deux versions Pro et GIS Pro.

Outil Cartographique: Décrire les effets de rabattement par bâtiment dans AERMOD PRIME en mode 'movie' par touches VCR.

Noms de fichiers allongés: Les noms de fichiers peuvent comporter des espaces, être ouverts depuis des dossiers ayant des espaces, et comporter davantage que les 12 caractères limitatifs dans les versions de l' US-EPA.

Assistant de modélisation : Les débutants aussi bien que les experts pourront suivre un tutoriel d'assistance, étape par étape, pour le lancement et le déroulement d'une session de modélisation

Edition de résumé: Visualiser un rapport détaillé ou un abrégé des données du scénario de modélisation.

Visualisation 3-D : Résultats en 3-D avec rotations automatisées. La navigation facile combine à la fonction multi-couches en 3-D garantit la qualité des données et restitue, en rapport de qualité, les images du relief au sol, les objets pris en compte, les concentrations calculées.

Barre d'outil Navigation ('Navigate'): Les commandes pour vues 2-D et 3-D sont actionnées en un seul clic : efficacité accrue qui permet de varier différentes perspectives avec moins de manœuvres.

Styles d'affichage Objet: La visualisation des objets retenus dans la modélisation offre 3 options : opaque ('solid'), transparent, trame grillagée. Par simple changement de perspective on analyse des postions relatives bâti/source.

DXF, Bitmaps, et Basemaps: Importation de 'bitmaps' et AutoCAD DXF en tant que 'basemaps' pour le positionnement d'objet ou d'autres nécessités de repérage.

Les programmes dans BREEZE présentent encore davantage de fonctionnalités améliorées: grilles de cibles illimitées, personnalisations de barres d'outils et de contours, éditeurs de textes en surimpression, et une interface de type Windows Explorer. En vous permettant de boucler vos opérations plus efficacement, BREEZE vous fait gagner du temps et de l'argent.

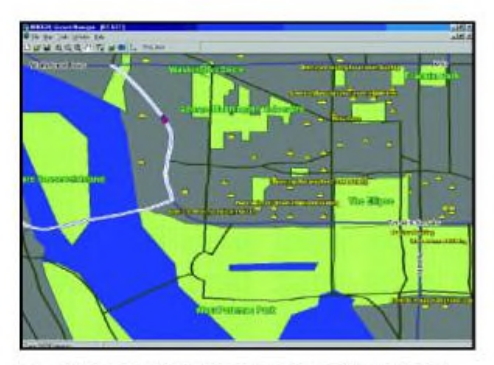

Importation de fichiers en tant que 'basemaps' avec GIS Pro.

#### Les Modèles

Les logiciels de dispersion atmosphérique BREEZE sont des versions développées à partir des modèles de l'US-EPA. Les possibilités techniques autour de AERMOD et ISC se déclinent ainsi :

AERMOD simule les principaux phénomènes physiques dans l'atmosphère et fournit des estimations fines de concentrations dans un large domaine de conditions météorologiques et de scenarii. Ce système modélisateur de la dispersion, valide en regard de l'état actuel des connaissances scientifiques, comprend

- Un pré-processeur météorologique performant pour calculer les paramètres locaux de la couche-limite terrestre (PBL)
- Des équations de dispersion évoluées qui prennent en compte la connaissance de la PBL et des paramètres relatifs aux inversions de couche-limite tant convectives que stationnaires
- Un traitement amélioré de l'élévation et de la pénétration du panache pour des inversions hautes, éclairant sur les effets de fortes échappées ou coulées en conditions d'instabilité
- Une caractérisation améliorée des plans verticaux du vent, de la turbulence et de la température
- Une prise en compte éprouvée des cibles sur le terrain, allant du plus plat au plus complexe
- La considération à une atmosphère inhomogène par un calcul de la dispersion en fonction de l'altitude
- Une approche par "lignes de courant divisées" pour traiter les reliefs complexes
- La prise en compte de cibles au-dessus du sol ('flagpoles')

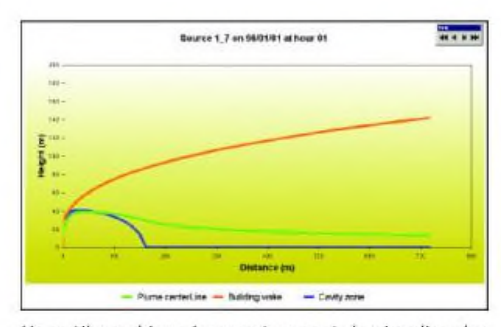

Un outil graphique innovant permet de visualiser les zones de sillage et d'ombres d'un bâtiment. L'influence sur le panache de ces structures d'abattement est elle aussi montrée, ce qui aide l'utilisateur à conclure quant à l'importance de l'abattement par obstacle pour les scénarios impliquant des particules.

L'utilisation de la densité de population pour les zones urbaines

AERMOD dispose de deux pré-processeurs pour les opérations aérodynamiques sur données. AERMET, pré-processeur météo, calcule la couche-limite et d'autres paramètres nécessaires à AERMOD, et il prend les données sur les sources autant sur site que hors-site. AERMAP, pré-processeur topographique, simplifie le calcul des cotes des cibles et des échelles de hauteurs réelles pour beaucoup de types de formats de données, notamment USGS 1 Degree, les fichiers DEM-7,5' les données numériques d'altitudes d'Ordnance Survey<sup>®</sup> (GB).

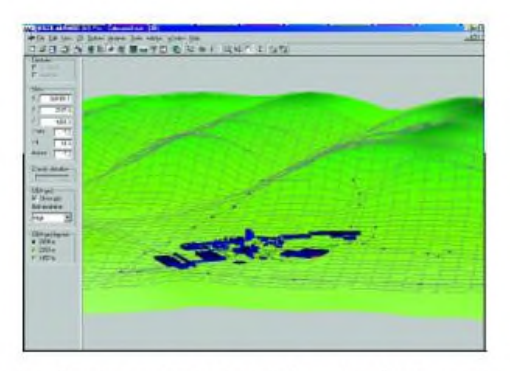

Les figures en 3-D offrent des visualisations proches de la réalité.

modèle ISC ('Industrial  $\overline{P}$ Source Complex') à court terme donne des prévisions de concentrations en polluants à partir d'à peu près n'importe quel type de source n'émettant que des polluants non réactifs. Il permet de définir les cibles sur un quadrillage et prend en compte les éléments topographiques associés à chaque emplacementcible. On peut aussi entrer des altitudes en survol pour simuler l'impact sur des cibles en l'air ('flagpoles'). Comme AERMOD, ISC suit le modèle gaussien stationnaire de panache, utilisé couramment à la prévision de pollutions par diverses sources.

# **Annexe N°2**

# **Données d'entrée du logiciel**

### **EMISSION D'IODE CARACTERISTIQUES DES POINTS DE REJET**

## **Source Parameter Tables**

### **All Sources**

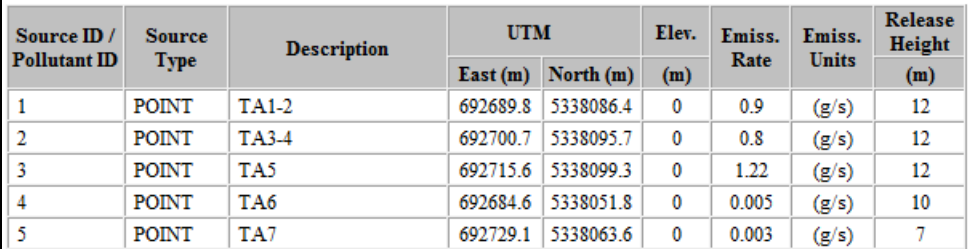

### **Point Sources**

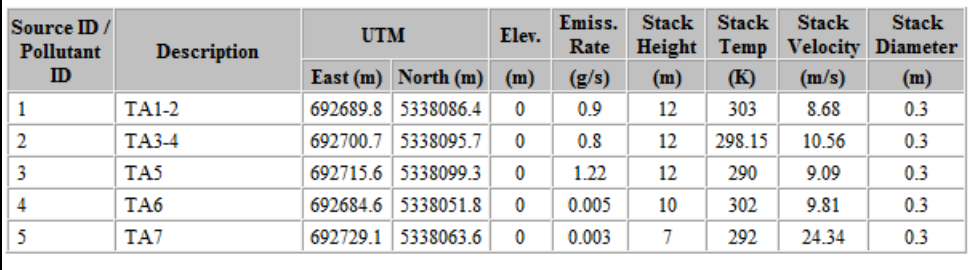

### **EMISSION DE HCl CARACTERISTIQUES DES POINTS DE REJET**

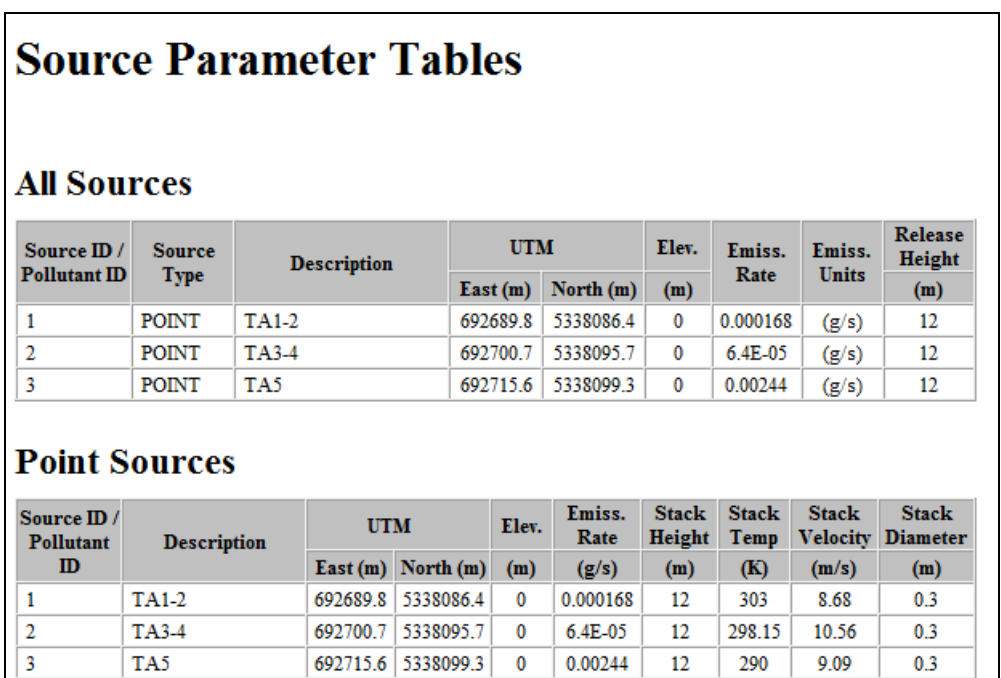

# **Annexe N°3**

# **Résultats bruts de la modélisation**

### **MODELISATION DES REJETS D'IODE**

### **Résultats numériques**

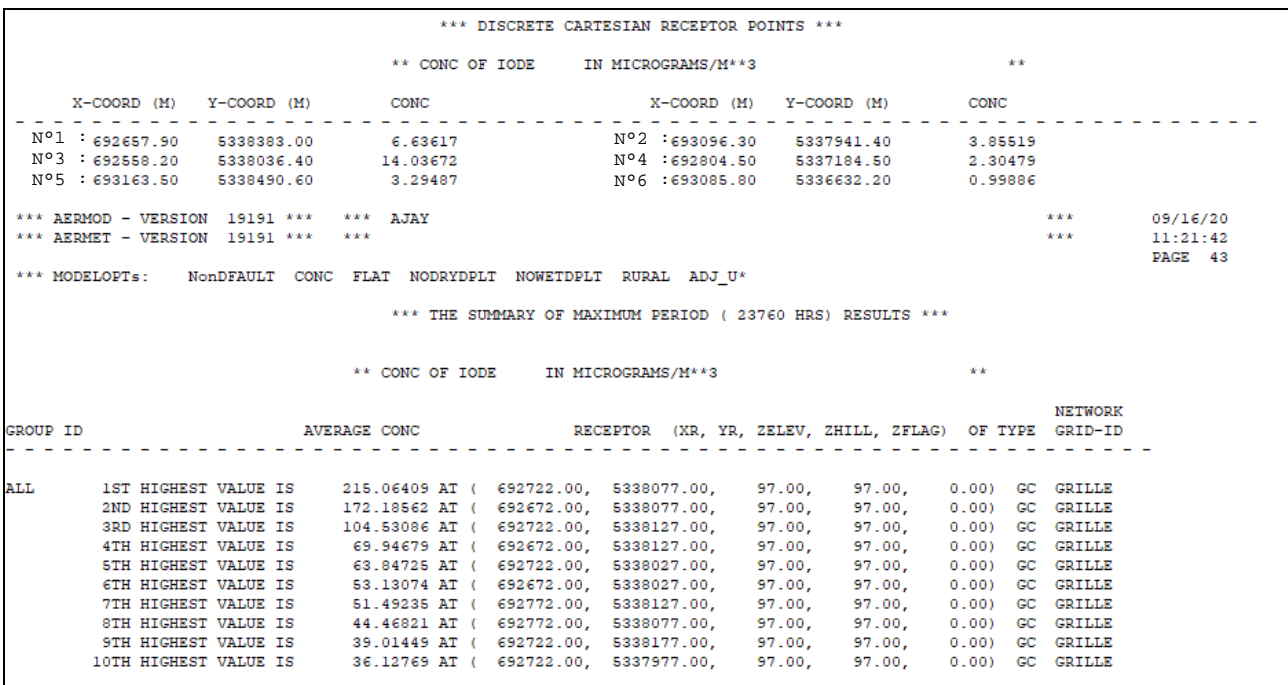

### **Résultat graphique brut**

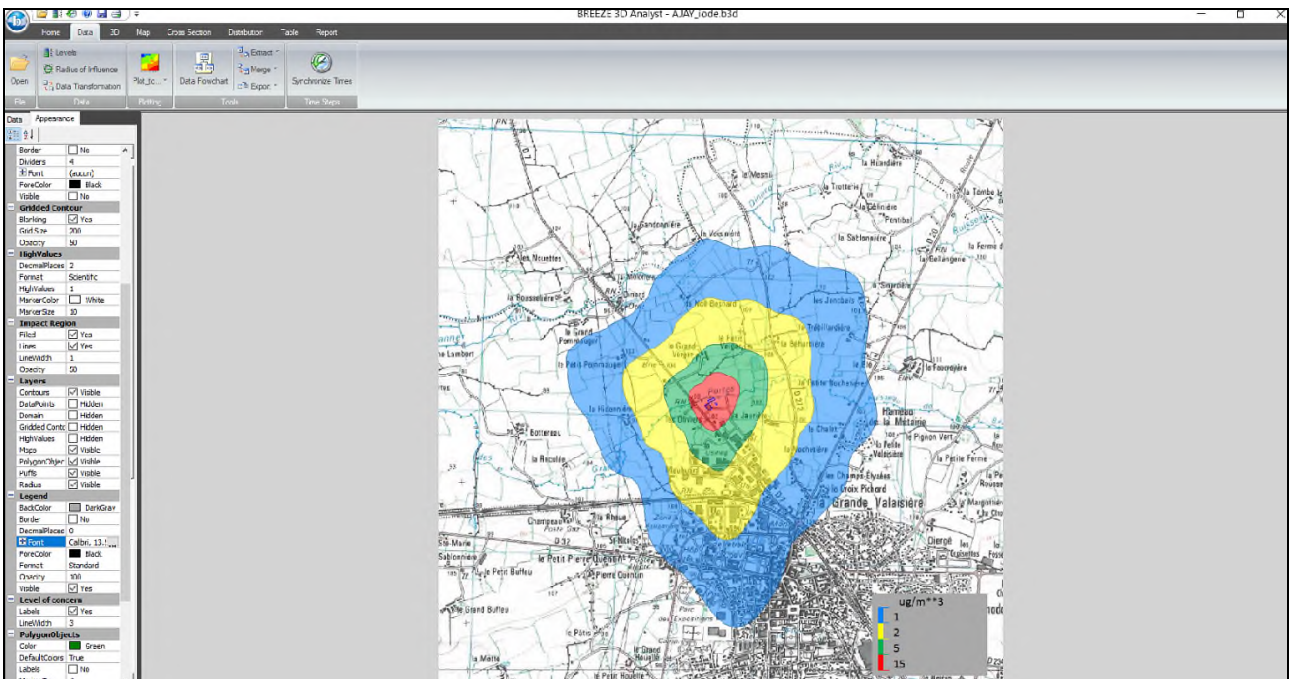

### **MODELISATION DES REJETS DE HCL**

### **Résultats numériques**

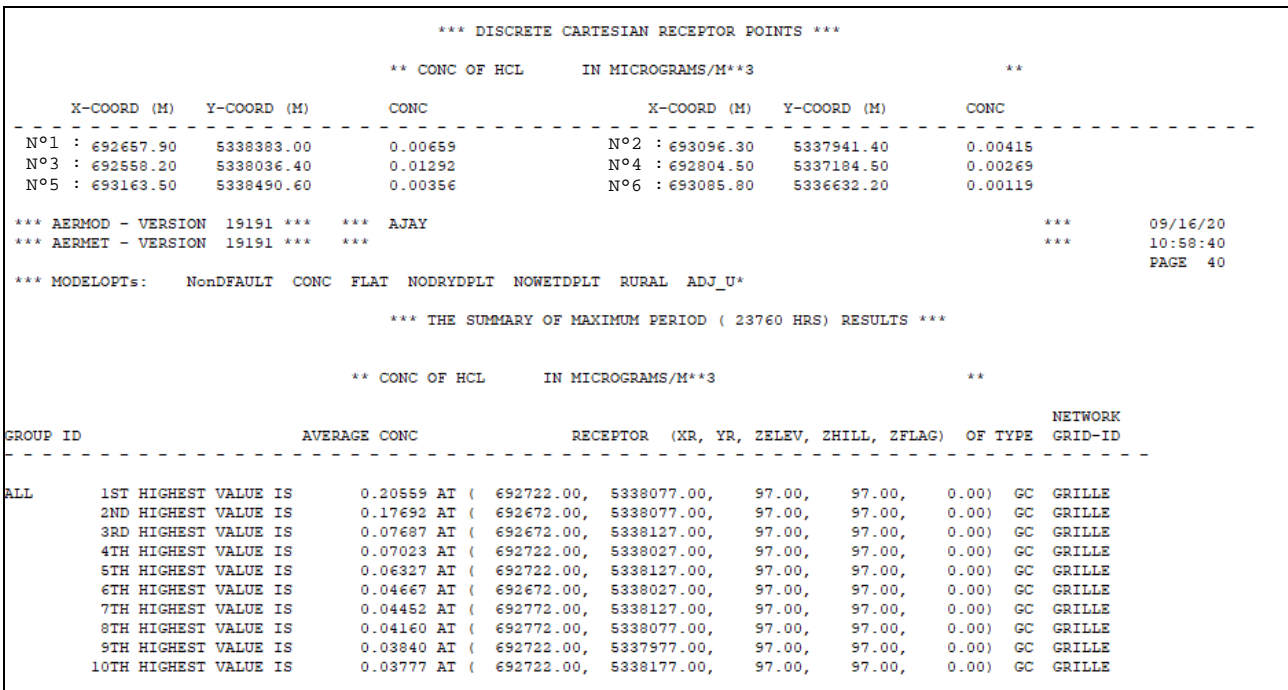

### **Résultat graphique brut**

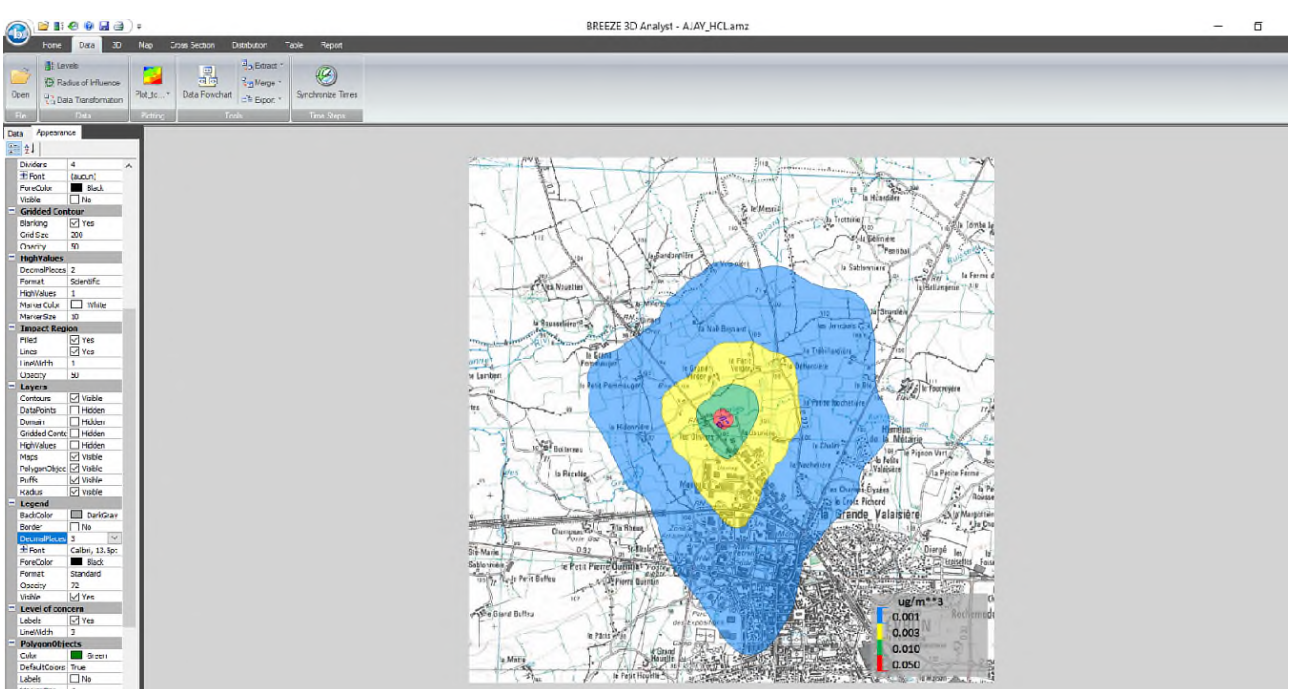